SET-3

### **Series SSO**

कोड नं. 55/3/C

| रोल नं.  |  |  |  |  |
|----------|--|--|--|--|
| Roll No. |  |  |  |  |

परीक्षार्थी कोड को उत्तर-पुस्तिका के मुख-पृष्ठ पर अवश्य लिखें।

Candidates must write the Code on the title page of the answer-book.

- कृपया जाँच कर लें कि इस प्रश्न-पत्र में मुद्रित पृष्ठ 16 हैं।
- प्रश्न-पत्र में दाहिने हाथ की ओर दिए गए कोड नम्बर को छात्र उत्तर-पुस्तिका के मुख-पृष्ठ पर लिखें।
- कृपया जाँच कर लें कि इस प्रश्न-पत्र में 26 प्रश्न हैं।
- कृपया प्रश्न का उत्तर लिखना शुरू करने से पहले, प्रश्न का क्रमांक अवश्य लिखें।
- इस प्रश्न-पत्र को पढ़ने के लिए 15 मिनट का समय दिया गया है। प्रश्न-पत्र का वितरण पूर्वाह्र
  में 10.15 बजे किया जाएगा। 10.15 बजे से 10.30 बजे तक छात्र केवल प्रश्न-पत्र को पढ़ेंगे
  और इस अवधि के दौरान वे उत्तर-पृस्तिका पर कोई उत्तर नहीं लिखेंगे।
- Please check that this question paper contains 16 printed pages.
- Code number given on the right hand side of the question paper should be written on the title page of the answer-book by the candidate.
- Please check that this question paper contains **26** questions.
- Please write down the Serial Number of the question before attempting it.
- 15 minute time has been allotted to read this question paper. The question paper will be distributed at 10.15 a.m. From 10.15 a.m. to 10.30 a.m., the students will read the question paper only and will not write any answer on the answer-book during this period.

# भौतिक विज्ञान (सैद्धान्तिक) PHYSICS (Theory)

निर्धारित समय : 3 घण्टे अधिकतम अंक : 70

Time allowed: 3 hours Maximum Marks: 70

#### सामान्य निर्देश :

- सभी प्रश्न अनिवार्य हैं । इस प्रश्न-पत्र में कुल 26 प्रश्न हैं । (i)
- इस प्रश्न-पत्र के 5 भाग हैं : खण्ड अ. खण्ड ब. खण्ड स. खण्ड द और खण्ड य । (ii)
- खण्ड अ में 5 प्रश्न हैं, प्रत्येक का 1 अंक है । खण्ड ब में 5 प्रश्न हैं, प्रत्येक के 2 अंक हैं । (iii) खण्ड स में 12 प्रश्न हैं, प्रत्येक के 3 अंक हैं । खण्ड द में 4 अंक का एक मृत्याधारित प्रश्न है और खण्ड य में 3 प्रश्न हैं. प्रत्येक के 5 अंक हैं।
- प्रश्न-पत्र में समग्र पर कोई विकल्प नहीं है। तथापि, दो अंकों वाले एक प्रश्न में, तीन अंकों (iv)वाले एक प्रश्न में और पाँच अंकों वाले तीनों प्रश्नों में अन्तिरिक चयन प्रदान किया गया है। ऐसे प्रश्नों में आपको दिए गए चयन में से केवल एक प्रश्न ही करना है।
- जहाँ आवश्यक हो आप निम्नलिखित भौतिक नियतांकों के मानों का उपयोग कर सकते हैं : (v)

$$c = 3 \times 10^8 \text{ m/s}$$

$$h = 6.63 \times 10^{-34} Js$$

$$e = 1.6 \times 10^{-19} C$$

$$\mu_0 = 4\pi \times 10^{-7} \text{ T m A}^{-1}$$

$$\varepsilon_0 = 8.854 \times 10^{-12} \,\mathrm{C}^2 \,\mathrm{N}^{-1} \,\mathrm{m}^{-2}$$

$$c = 3 \times 10^{8} \text{ m/s}$$

$$h = 6.63 \times 10^{-34} \text{ Js}$$

$$e = 1.6 \times 10^{-19} \text{ C}$$

$$\mu_{0} = 4\pi \times 10^{-7} \text{ T m A}^{-1}$$

$$\epsilon_{0} = 8.854 \times 10^{-12} \text{ C}^{2} \text{ N}^{-1} \text{ m}^{-2}$$

$$\frac{1}{4\pi\epsilon_{0}} = 9 \times 10^{9} \text{ N m}^{2} \text{ C}^{-2}$$

$$m_e = 9.1 \times 10^{-31} \text{ kg}$$

न्यूट्रॉन का द्रव्यमान =  $1.675 \times 10^{-27} \text{ kg}$ 

प्रोटॉन का द्रव्यमान =  $1.673 \times 10^{-27} \text{ kg}$ 

आवोगादो संख्या =  $6.023 \times 10^{23}$  प्रति ग्राम मोल

बोल्टज़मान नियतांक =  $1.38 \times 10^{-23} \, \mathrm{JK}^{-1}$ 

# General Instructions: <u>QB365 - Question Bank Software</u>

- (i) All questions are compulsory. There are 26 questions in all.
- (ii) This question paper has **five** sections: Section A, Section B, Section C, Section D and Section E.
- (iii) Section A contains **five** questions of **one** mark each, Section B contains **five** questions of **two** marks each, Section C contains **twelve** questions of **three** marks each, Section D contains one value based question of **four** marks and Section E contains **three** questions of **five** marks each.
- (iv) There is no overall choice. However, an internal choice has been provided in one question of two marks, one question of three marks and all the three questions of five marks weightage. You have to attempt only one of the choices in such questions.
- (v) You may use the following values of physical constants wherever necessary:

$$c = 3 \times 10^8 \text{ m/s}$$

$$h = 6.63 \times 10^{-34} Js$$

$$e = 1.6 \times 10^{-19} C$$

$$\mu_0 = 4\pi \times 10^{-7} \text{ T m A}^{-1}$$

$$\varepsilon_0 = 8.854 \times 10^{-12} \text{ C}^2 \text{ N}^{-1} \text{ m}^{-2}$$

$$\frac{1}{4\pi\epsilon_0} = 9 \times 10^9 \text{ N m}^2 \text{ C}^{-2}$$

$$m_e = 9.1 \times 10^{-31} \text{ kg}$$

Mass of neutron =  $1.675 \times 10^{-27}$  kg

Mass of proton =  $1.673 \times 10^{-27}$  kg

Avogadro's number =  $6.023 \times 10^{23}$  per gram mole

Boltzmann constant =  $1.38 \times 10^{-23} \text{ JK}^{-1}$ 

#### **SECTION A**

| 1.        | आवेश वाहकों की 'गतिशीलता' पद को परिभाषित कीजिए। इसका एस.आई. (S.I.) मात्रक<br>लिखिए।                                                                    | 1 |
|-----------|----------------------------------------------------------------------------------------------------|---|
|           | Define the term 'mobility' of charge carriers. Write its S.I. unit.                                                                                    |   |
| 2.        | किसी श्रेणी एल.सी.आर. (LCR) परिपथ में, $V_{\rm L}$ = $V_{\rm C}$ $\neq$ $V_{\rm R}$ है । शक्ति गुणांक का मान क्या है ?                                 | 1 |
|           | In a series LCR circuit, $V_L = V_C \neq V_R$ . What is the value of power factor ?                                                                    |   |
| 3.        | किसी उभयोत्तल लेंस की फोकस दूरी उसके दोनों पृष्ठों की वक्रता त्रिज्या के बराबर है। लेंस<br>के पदार्थ के अपवर्तनांक का मान क्या है?                     | 1 |
|           | The focal length of an equiconvex lens is equal to the radius of curvature of either face. What is the refractive index of the material of the lens?   |   |
| 4.        | बाह्य विद्युत्-क्षेत्र $\overrightarrow{E}$ की उपस्थिति <mark>में किसी परावैद्युत पदा</mark> र्थ के ध्रुवण $\overrightarrow{P}$ के लिए सम्बन्ध लिखिए । | 1 |
|           | Write a relation for polarisation $\overrightarrow{P}$ of a dielectric material in the presence of an external electric field $\overrightarrow{E}$ .   |   |
| <b>5.</b> | किसी p-n संधि को अग्र <mark>बायसित कर</mark> ने पर क्या होता है ?                                                                                      | 1 |
|           | What happens when a forward bias is applied to a p-n junction?                                                                                         |   |
|           | खण्ड ब                                                                                                    |   |
|           | SECTION B                                                                                                    |   |
| 6.        | (a) संचार के 'एनालॉग' (अनुरूप) तथा 'डिजिटल' (अंकीय) प्रकारों में अन्तर (भेद)<br>कीजिए (लिखिए)।                                                         |   |
|           | (b) 'इंटरनेट' में दो सामान्य प्रयुक्त अनुप्रयोगों को संक्षेप में स्पष्ट कीजिए।                                                                         | 2 |
|           | (a) Distinguish between 'Analog' and 'Digital' forms of communication.                                                                                 |   |

Explain briefly two commonly used applications of the 'Internet'.

(b)

QB365 - Question Bank Software दिया गया है निम्नतम अवस्था ऊर्जी,  $E_0$  = - 13·6 eV तथा बोर त्रिज्या,  $a_0$  = 0·53 Å । 7. इससे ज्ञात कीजिए कि निम्नतम अवस्था में चक्कर लगाते हुए इलेक्ट्रॉन के प्रथम उत्तेजित अवस्था में संक्रमण से इस इलेक्टॉन से सम्बद्ध दे ब्रॉग्ली तरंगदैर्घ्य के मान में क्या परिवर्तन होगा ।

2

Given the ground state energy  $E_0 = -13.6$  eV and Bohr radius  $a_0 = 0.53$  Å. Find out how the de Broglie wavelength associated with the electron orbiting in the ground state would change when it jumps into the first excited state.

हाइड्रोजन परमाण् (एटम) के लिए बोर के उस अभिगृहीत को लिखिए जिसके आधार पर 8. हाइड्रोजन परमाणु के स्पेक्ट्रम में उत्सर्जन रेखाओं की सफलतापूर्वक व्याख्या की जा सकती है। रिडबर्ग सूत्र के उपयोग से  $\mathbf{H}_{lpha}$  रेखा की तरंगदैर्घ्य का मान ज्ञात कीजिए।

[दिया गया है : रिडबर्ग नियतांक  $R = 1.03 \times 10^7 \text{ m}^{-1}$ ]

2

State Bohr's postulate of hydrogen atom which successfully explains the emission lines in the spectrum of hydrogen atom.

Use Rydberg formula to determine the wavelength of H<sub>a</sub> line.

[Given : Rydberg constant  $R = 1.03 \times 10^7 \text{ m}^{-1}$ ]

विद्युत् परिपथों (जालों) में प्रयुक्त किरखोफ़ के दो नियमों का उल्लेख कीजिए तथा इनकी पुष्टि 9. के लिए कारण लिखिए।

2

State the two Kirchhoff's rules used in electric networks. How are these rules justified?

उन महत्त्वपूर्ण विशिष्ट लक्षणों का उल्लेख कीजिए जिनसे व्यतिकरण तथा प्रेक्षित विवर्तन पैटर्न **10.** में अन्तर (भेद) किया जा सकता है।

2

#### अथवा

द्रदर्शी तथा सूक्ष्मदर्शी की संरचना तथा कार्यविधि के बीच मूल अन्तरों को स्पष्ट कीजिए।

2

Write the important characteristic features by which the interference can be distinguished from the observed diffraction pattern.

#### OR.

Explain the basic differences between the construction and working of a telescope and a microscope.

## <u> QB365 - Question Bank Software</u>

#### **SECTION C**

11. किसी प्रकाश-संवेदी पृष्ठ पर 'I' तीव्रता तथा 'v' आवृत्ति का प्रकाश आपितत होने से प्रकाश-विद्युत् उत्सर्जन होता है। ऐनोड विद्युत् धारा पर क्या प्रभाव होगा, जब प्रत्येक दशा में अन्य सभी प्राचलों को अपिरवर्तित रखते हुए (i) प्रकाश की तीव्रता को धीरे-धीरे बढ़ाया जाए, (ii) आपितत विकिरण की आवृत्ति को बढ़ाया जाए, और (iii) ऐनोड विभव को बढ़ाया जाए ?

प्रत्येक दशा में कारण लिखकर अपने उत्तर की पुष्टि कीजिए।

Light of intensity 'I' and frequency 'v' is incident on a photosensitive surface and causes photoelectric emission. What will be the effect on anode current when (i) the intensity of light is gradually increased, (ii) the frequency of incident radiation is increased, and (iii) the anode potential is increased? In each case, all other factors remain the same.

Explain, giving justification in each case.

12. किसी ट्रांज़िस्टर को सिक्रय अवस्था में कब कहा जाता है ? p-n-p ट्रांज़िस्टर का एक परिपथ आरेख बनाकर स्पष्ट कीजिए कि यह ट्रांज़िस्टर प्रवर्धक की भाँति कैसे कार्य करता है । स्पष्टत: लिखिए कि किसी ट्रांज़िस्टर का (i) आधार पतला तथा कम अपिमिश्रित और (ii) उत्सर्जक अत्यधिक अपिमिश्रित क्यों होता है ।

When is a transistor said to be in active state? Draw a circuit diagram of a p-n-p transistor and explain how it works as a transistor amplifier. Write clearly, why in the case of a transistor (i) the base is thin and lightly doped and (ii) the emitter is heavily doped.

- 13. (a) प्रसारण से पहले किसी अल्प (कम) आवृत्ति संकेत को उच्च आवृत्ति तरंग में परिवर्तित करने की आवश्यकता के लिए तीन महत्त्वपूर्ण कारकों का उल्लेख कीजिए।
  - (b) एक माडुलक संकेत के साथ किसी ज्यावक्रीय वाहक तरंग का एक रेखाचित्र बनाइए और दर्शाइए कि इनके अध्यारोपण से परिणामी आयाम माडुलित तरंग कैसे प्राप्त होती है।
  - (a) State three important factors showing the need for translating a low frequency signal into a high frequency wave before transmission.
  - (b) Draw a sketch of a sinusoidal carrier wave along with a modulating signal and show how these are superimposed to obtain the resultant amplitude modulated wave.

3

3

QB365 - Question Bank Software आपको तीन परिपथ अवयव X, Y तथा Z दिए गए हैं । जब अवयव X को निश्चित वोल्टता 14. के ए.सी. (a.c.) स्रोत के दो सिरों से जोड़ा जाता है, तो धारा तथा वोल्टता समान (एक ही) कला में होते हैं । जब अवयव Y को X के साथ श्रेणीक्रम में जोड़कर स्रोत के दो सिरों से संयोजित किया जाता है, तो वोल्टता कला में विद्युत धारा से  $\pi/4$  आगे रहती है । परन्तु, Yके स्थान पर Z को X के साथ श्रेणीक्रम में जोड़ने से धारा कला में वोल्टता से  $\pi/4$  आगे रहती है । परिपथ अवयवों X. Y तथा Z को पहचानिए ।

जब इन तीनों अवयवों के श्रेणीक्रम में संयोजन को, उसी स्रोत के सिरों से जोड दिया जाए, तो परिपथ की प्रतिबाधा निर्धारित कीजिए।

अनुप्रयुक्त स्रोत की आवृत्ति तथा धारा के बीच एक ग्राफ़ बनाइए और इस ग्राफ़ के महत्त्व का उल्लेख कीजिए।

You are given three circuit elements X, Y and Z. When the element X is connected across an a.c. source of a given voltage, the current and the voltage are in the same phase. When the element Y is connected in series with X across the source, voltage is ahead of the current in phase by  $\pi/4$ . But the current is ahead of the voltage in phase by  $\pi/4$  when Z is connected in series with X across the source. Identify the circuit elements X, Y and Z.

When all the three elements are connected in series across the same source, determine the impedance of the circuit.

Draw a plot of the current versus the frequency of applied source and mention the significance of this plot.

दो भिन्न पदार्थों के चालकों के लिए, विद्युत-क्षेत्र (E) के साथ धारा घनत्व (j) के परिवर्तन को **15.** दर्शाने के लिए एक ग्राफ़ (आलेख) बनाइए । इस ग्राफ़ से चालक-पदार्थ के उन गुणों के बारे में क्या सूचना मिल सकती है, जिनका उपयोग विद्युत परिपथों में (i) मानक प्रतिरोध तथा (ii) चालक तार बनाने में उपयुक्त पदार्थों के चयन में किया जा सकता है ? इलेक्ट्रॉनों की अपवाह चाल का मान  $\mathrm{mm}\ \mathrm{s}^{-1}$  की कोटि का आकलित किया गया है । फिर भी किसी तार में कुछ ऐम्पियर की कोटि की बृहत् धारा स्थापित की जा सकती है। संक्षेप में स्पष्ट कीजिए।

Plot a graph showing the variation of current density (j) versus the electric field (E) for two conductors of different materials. What information from this plot regarding the properties of the conducting

QB365 - Question Bank Software

3

material, can be obtained which can be used to select suitable materials for use in making (i) standard resistance and (ii) connecting wires in electric circuits?

Electron drift speed is estimated to be of the order of mm s<sup>-1</sup>. Yet large current of the order of few amperes can be set up in the wire. Explain briefly.

- बायो सावर्ट नियम को लिखिए। 'R' त्रिज्या के किसी धारावाही वृत्ताकार लूप (पाश) की 16. अक्ष पर तथा उसके केन्द्र से 'x' दरी पर स्थित किसी बिन्द पर, चुम्बकीय क्षेत्र के लिए व्यंजक प्राप्त कीजिए । इससे पाश के केन्द्र पर चुम्बकीय क्षेत्र के लिए व्यंजक लिखिए ।
  - State Biot Savart law. Deduce the expression for the magnetic field at a point on the axis of a current carrying circular loop of radius 'R', distant 'x' from the centre. Hence write the magnetic field at the centre of a loop.
- पोलेरॉइड की संरचना कैसी होती है ? सामान्य पोलेरॉइड द्वारा दर्शाइए कि प्रकाश की तरंगों की 17. प्रकृति अनुप्रस्थ होती है । किसी पोलेरॉइड से पारगमित प्रकाश की तीव्रता में कोई परिवर्तन नहीं होता, भले ही (चाहे) पोलेरॉइड की पारित अक्ष का अभिविन्यास कुछ भी हो । स्पष्ट कीजिए क्यों।

What does a polaroid consist of? Show, using a simple polaroid, that light waves are transverse in nature. Intensity of light coming out of a polaroid does not change irrespective of the orientation of the pass axis of the polaroid. Explain why.

ज़ेनर डायोड का संविरचन कैसे होता है ? डायोड के सिरों के बीच अल्प-पश्चिदिशिक बायस 18. वोल्टता होने पर भी उच्च विद्युत्-क्षेत्र कैसे उत्पन्न हो जाता है ?

एक परिपथ आरेख की सहायता से ज़ेनर डायोड की वोल्टता नियंत्रक के रूप में कार्यविधि का वर्णन कीजिए।

#### अथवा

- आरेख की सहायता से स्पष्ट कीजिए कि किसी संधि डायोड में हासी क्षेत्र और विभव (a) प्राचीर किस प्रकार बनते हैं।
- यदि किसी p-n संधि डायोड पर कोई लघु वोल्टता अनुप्रयुक्त की जाए, तो (b) इसके रोधिका विभव पर क्या प्रभाव होगा, जब यह (i) अग्रदिशिक बायसित है, और (ii) पश्चिदशिक बायसित है ?

3

3

3

**QB365 - Question Bank Software**How is a Zener diode fabricated? What causes the setting up of high electric field even for small reverse bias voltage across the diode?

Describe, with the help of a circuit diagram, the working of Zener diode as a voltage regulator.

#### OR

- Explain with the help of a diagram, how depletion region and (a) potential barrier are formed in a junction diode.
- (b) If a small voltage is applied to a p-n junction diode how will the barrier potential be affected when it is (i) forward biased, and (ii) reverse biased?
- निम्नलिखित विद्युत्-चुम्बकीय तरंगों को उनके बढ़ते हुए तरंगदैर्घ्य के क्रम में व्यवस्थित 19. कीजिए:
  - γ-(गामा) किरणें (a)
  - सुक्ष्मतरंगें (b)
  - एक्स-किरणें (c)
  - रेदियो तरंगें (d)

अवरक्त तरंगें कैसे उत्पन्न होती हैं ? अवरक्त विकिरणों की (i) पृथ्वी के ताप के संधारण (संपोषण) में तथा (ii) भौतिक रोगोपचार में क्या भूमिका है ?

Arrange the following electromagnetic waves in the order of their increasing wavelength:

- (a) γ-rays
- (b) Microwaves
- (c) X-rays
- (d) Radio waves

How are infra-red waves produced? What role does infra-red radiation play in (i) maintaining the Earth's warmth and (ii) physical therapy?

QB365 - Question Bank Software

**20.** डी.सी. (d.c.) बैटरी से जोड़ने पर किसी समान्तर पट्टिका संधारित्र के आवेशित होने के प्रक्रम को संक्षेप में स्पष्ट कीजिए।

किसी संधारित्र की धारिता 'C' है। एक बैटरी द्वारा इसे 'V' वोल्ट तक आवेशित किया जाता है। कुछ समय पश्चात् बैटरी को हटाकर संधारित्र की पट्टिकाओं के बीच की दूरी को पहले की अपेक्षा दुगुना कर दिया जाता है। फिर इन पट्टिकाओं के बीच के स्थान को एक परावैद्युत स्लैब (पट्ट) द्वारा भर दिया जाता है जिसके परावैद्युतांक (k) का मान 1 < k < 2 है। इससे निम्नलिखित पर क्या प्रभाव पड़ेगा:

- (a) संधारित्र की पट्टिकाओं के बीच विद्युत-क्षेत्र
- (b) संधारित्र में संचित ऊर्जा

अपने उत्तर की पुष्टि के लिए आवश्यक व्यंजक लिखिए।

Explain briefly the process of charging a parallel plate capacitor when it is connected across a d.c. battery.

3

3

A capacitor of capacitance 'C' is charged to 'V' volts by a battery. After some time the battery is disconnected and the distance between the plates is doubled. Now a slab of dielectric constant, 1 < k < 2, is introduced to fill the space between the plates. How will the following be affected:

- (a) The electric field between the plates of the capacitor
- (b) The energy stored in the capacitorJustify your answer by writing the necessary expressions.
- **21.**  $^{11}_{6}\mathrm{C}$  के नाभिकीय  $\beta^{+}$  विघटन (क्षय) प्रक्रम को प्रतीकात्मक रूप में लिखिए। क्या उत्पादित विघटनज  $\mathrm{X}, ^{11}_{6}\mathrm{C}$  का समस्थानिक है या समभारिक ?

दिया गया है द्रव्यमान मान, m (  $^{11}_{6}\mathrm{C}$  ) =  $11\cdot011434$  u तथा m (X) =  $11\cdot009305$  u. इस प्रक्रम का Q-मान आकलित कीजिए ।

Write symbolically the nuclear  $\beta^+$  decay process of  $^{11}_{\ 6}C$  . Is the decayed product X an isotope or isobar of  $^{11}_{\ 6}C$  ?

Given the mass values m  $\binom{11}{6}$ C ) = 11.011434 u and m (X) = 11.009305 u. Estimate the Q-value in this process.

QB365 - Question Bank Software

22. 10 cm फोकस दूरी के किसी उत्तल लेंस के सामने एक वस्तु लेंस से 15 cm दूर रखी है। इससे बने प्रतिबिम्ब की स्थिति तथा प्रकृति ज्ञात कीजिए। इस व्यवस्था में 20 cm वक्रता त्रिज्या के किसी अवतल दर्पण को कहाँ पर रखा जाए ताकि अन्तिम प्रतिबिम्ब, वस्तु की स्थिति पर ही बने ?

3

An object is placed 15 cm in front of a convex lens of focal length 10 cm. Find the nature and position of the image formed. Where should a concave mirror of radius of curvature 20 cm be placed so that the final image is formed at the position of the object itself?

#### खण्ड द

#### **SECTION D**

23. अजीत के खेतों में विद्युत् का हाई टेंशन टावर लगा था। उसने अधिकारियों से इसे हटाने की कई बार प्रार्थना की क्योंकि इस टावर ने खेती की बहुत सी ज़मीन घेर रखी थी। अजीत के चाचाजी ने, जो एक शिक्षक थे, उसे समझाया कि विद्युत् शक्ति के दक्ष प्रसारण में इन टावरों का क्या महत्त्व है। अजीत को जब इस टावर का महत्त्व समझ में आ गया, तो उसने टावर हटाने के लिए प्रार्थना करना बन्द कर दिया।

निम्नलिखित प्रश्नों के उत्तर दीजिए :

4

- (a) विद्युत् शक्ति के परिवहन के लिए उच्च वोल्टता क्यों आवश्यक है ?
- (b) निम्न शक्ति गुणांक का तात्पर्य अधिक ऊर्जा क्षय है । स्पष्ट कीजिए ।
- (c) अजीत तथा उसके चाचाजी द्वारा प्रदर्शित दो मूल्यों को लिखिए।

Ajit had a high tension tower erected on his farm land. He kept complaining to the authorities to remove it as it was occupying a large portion of his land. His uncle, who was a teacher, explained to him the need for erecting these towers for efficient transmission of power. As Ajit realized its significance, he stopped complaining.

Answer the following questions:

- (a) Why is it necessary to transport power at high voltage?
- (b) A low power factor implies large power loss. Explain.
- (c) Write two values each displayed by Ajit and his uncle.

#### **SECTION E**

- **24.** (a) किसी बाह्य विद्युत्-क्षेत्र में एक निकाय (सिस्टम) के दो आवेश  $q_1$  तथा  $q_2$ , क्रमश:  $\overrightarrow{r_1}$  तथा  $\overrightarrow{r_2}$  पर स्थित हैं । इस निकाय की स्थितिज ऊर्जा के लिए व्यंजक प्राप्त कीजिए ।
  - (b) एक समबाहु त्रिभुज ABC की प्रत्येक भुजा की लम्बाई l है । इसके शीर्षों पर क्रमश: + Q, + 2Q तथा -3Q, तीन बिन्दु आवेश रखे गए हैं । यदि इन आवेशों को क्रमश:  $A_1$ ,  $B_1$  तथा  $C_1$  पर विस्थापित किया जाए, तो इस नई स्थिति में लाने में कितना कार्य करना होगा, जहाँ  $A_1$ ,  $B_1$  तथा  $C_1$  क्रमश: AB, BC तथा CA के मध्य-बिन्दु हैं ?

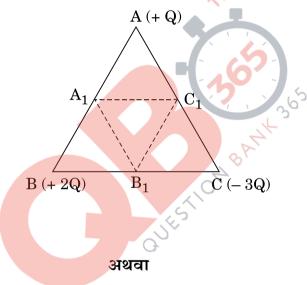

विद्युत् फ्लक्स की परिभाषा दीजिए । इसका एस.आई. (S.I.) मात्रक लिखिए । गाउस के नियम का उल्लेख और व्याख्या कीजिए । किसी घनाकार आकृति की भुजा 'a' है । इसके केन्द्र पर स्थित किसी बिन्दु आवेश + q के कारण बाहर की ओर फ्लक्स ज्ञात कीजिए । इसका मान आवेश को परिबद्ध (बन्द) करने वाले पृष्ठ के साइज़ (आमाप) तथा आकार पर निर्भर क्यों नहीं करता ? स्पष्ट कीजिए ।

(a) Deduce the expression for the potential energy of a system of two charges  $q_1$  and  $q_2$  located at  $\overrightarrow{r_1}$  and  $\overrightarrow{r_2}$  respectively in an external electric field.

5

(b) Three point charges, +Q, +2Q and -3Q are placed at the vertices of an equilateral triangle ABC of side l. If these charges are displaced to the mid-points  $A_1$ ,  $B_1$  and  $C_1$  respectively, find the amount of the work done in shifting the charges to the new locations.

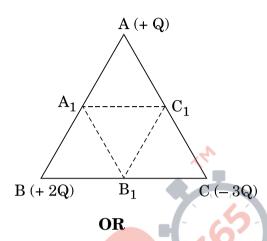

Define electric flux. Write its S.I. unit.

State and explain Gauss's law. Find out the outward flux due to a point charge + q placed at the centre of a cube of side 'a'. Why is it found to be independent of the size and shape of the surface enclosing it? Explain.

- 25. (a) किसी कुंडली के स्व-प्रेरकत्व को परिभाषित कीजिए । किसी परिनालिका का स्व-प्रेरकत्व 'L' है । इससे प्रवाहित विद्युत् धारा का मान शून्य से 'I' तक बढ़ने पर, इसमें संचित ऊर्जा के मान के लिए एक व्यंजक प्राप्त कीजिए ।
  - (b) 20 cm भुजा के एक वर्गाकार पाश (लूप) MNOP को क्षैतिज रूप में आरेख में दर्शाए गए अनुसार, किसी एकसमान चुम्बकीय क्षेत्र में रखा गया है । चुम्बकीय क्षेत्र की दिशा ऊर्ध्वाधर (सीधे) नीचे की ओर है । इस पाश को  $20 \text{ cm s}^{-1}$  के अचर वेग से खींचा जाता है ताकि वह चुम्बकीय क्षेत्र से बाहर निकल जाए ।

(i) चुम्बकीय क्षेत्र से बाहर निकलते हुए, इस लूप में प्रेरित विद्युत् धारा की दिशा को दर्शाइए । इस पाश (लूप) में विद्युत् धारा कब तक बनी रहेगी ?

5

5

#### अथवा

- (a) किसी वृत्ताकार पाश का क्षेत्रफल  $\overrightarrow{A}$  है और इससे I धारा प्रवाहित हो रही है । इसके कारण चुम्बकीय क्षेत्र रेखाओं को दर्शाइए (बनाइए) । यह दर्शाइए कि यह लूप (पाश) एक ऐसे छड़ चुम्बक की भाँति व्यवहार करता है जिसका चुम्बकीय आधूर्ण  $\overrightarrow{m} = \overrightarrow{IA}$  ।
- (b) किसी परिनालिका की लम्बाई '2 l' है, इसकी त्रिज्या 'a' है, इसकी प्रति एकांक लम्बाई में तारों के फेरों की संख्या 'n' है तथा इससे एक स्थिर धारा 'I' प्रवाहित हो रही है। इसकी अक्ष रेखा पर तथा परिनालिका के केन्द्र से 'r' दूरी पर स्थित किसी बिन्दु पर, चुम्बकीय क्षेत्र के लिए व्यंजक व्युत्पन्न कीजिए। इस व्यंजक की तुलना, 'm' चुम्बकीय आधूर्ण के छड़ (दंड) चुम्बक के कारण अक्षीय चुम्बकीय क्षेत्र से कीजिए।
- (a) Define self-inductance of a coil. Obtain an expression for the energy stored in a solenoid of self-inductance 'L' when the current through it grows from zero to 'I'.
- (b) A square loop MNOP of side 20 cm is placed horizontally in a uniform magnetic field acting vertically downwards as shown in the figure. The loop is pulled with a constant velocity of 20 cm s<sup>-1</sup> till it goes out of the field.

- (i) Depict the direction of the induced current in the loop as it goes out of the field. For how long would the current in the loop persist?
- (ii) Plot a graph showing the variation of magnetic flux and induced emf as a function of time.

OR

- (a) carrying current I. Show that it acts as a bar magnet of magnetic moment  $\overrightarrow{m} = \overrightarrow{I} \overrightarrow{A}$ .
- Derive the expression for the magnetic field due to a solenoid of (b) length '2 l', radius 'a' having 'n' number of turns per unit length and carrying a steady current T' at a point on the axial line, distant 'r' from the centre of the solenoid. How does this expression compare with the axial magnetic field due to a bar magnet of magnetic moment 'm'?
- यंग के द्वि-झिरी प्रयोग में. संपोषी तथा विनाशी व्यतिकरण फ्रिंजों के लिए प्रतिबन्धों 26. (a) (शर्तों) को प्राप्त कीजिए । इससे फ्रिंज की चौडाई के लिए व्यंजक व्युत्पन्न कीजिए ।
  - दर्शाइए कि इस प्रयोग में पर्दे पर प्राप्त फ्रिंज पैटर्न, वास्तव में दोनों एकल झिरियों से (b) प्राप्त विवर्तन पैटर्नों का अध्यारोपण है।
  - द्वि-झिरी पैटर्न में प्रत्येक झिरी (स्लिट) की चौडाई कितनी होनी चाहिए जिससे उसके (c) 10 उच्चिष्ठ किसी एकल झिरी के पैटर्न के केन्द्रीय उच्चिष्ठ के अन्दर प्राप्त हो सकें, जब दो झिरियों के बीच की दूरी 1 mm है तथा प्रयुक्त प्रकाश 500 nm तरंगदैर्घ्य का हरा प्रकाश है ?

#### अथवा

- दो पतले उत्तल लेंसों  $\mathbf{L}_1$  तथा  $\mathbf{L}_2$  की फोकस दूरियाँ क्रमश:  $\mathbf{f}_1$  तथा  $\mathbf{f}_2$  हैं । इन्हें इस (a) प्रकार सम्पर्क में रखा गया है कि इनकी अक्ष सम्पाती (एक ही) है । एक वस्तू लेंस  $L_1$  के फोक<mark>स के</mark> परे (बाहर) किसी बिन्दू पर रखी है। लेंस के इस संयोजन द्वारा, इस वस्तु का प्रतिबिम्ब बनना दर्शाने के लिए एक किरण आरेख बनाइए और इससे इस संयोजन की फोकस दरी के लिए व्यंजक प्राप्त कीजिए।
- यहाँ आरेख में दर्शाए गए अनुसार किसी प्रिज़्म ABC के फलक AB पर प्रकाश की (b) एक किरण PQ आपतित होती है और फलक AC से इस प्रकार निर्गत होती है कि AQ = AR.

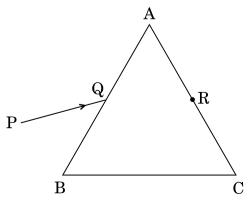

QB365 - Question Bank Software

**QB365 - Question Bank Software** प्रिज़्म में से इस किरण के मार्ग को दर्शाने के लिए किरण आरेख बनाइए । यदि प्रिज़्म का कोण  $60^{\circ}$  है और प्रिज़्म के पदार्थ का अपवर्तनांक  $\sqrt{3}$  है, तो आपतन कोण तथा विचलन कोण का मान जात कीजिए।

5

- In Young's double slit experiment, deduce the conditions for (a) obtaining constructive and destructive interference fringes. Hence deduce the expression for the fringe width.
- Show that the fringe pattern on the screen is actually a (b) superposition of single slit diffraction from each slit.
- (c) What should be the width of each slit to obtain 10 maxima of the double slit pattern within the central maximum of the single slit pattern, for green light of wavelength 500 nm, if the separation between two slits is 1 mm?

OR.

- Two thin convex lenses  $L_1$  and  $L_2$  of focal lengths  $f_1$  and  $f_2$ (a) respectively, are placed coaxially in contact. An object is placed at a point beyond the focus of lens L<sub>1</sub>. Draw a ray diagram to show the image formation by the combination and hence derive the expression for the focal length of the combined system.
- A ray PQ incident on the face AB of a prism ABC, as shown in the (b) figure, emerges from the face AC such that AQ = AR.

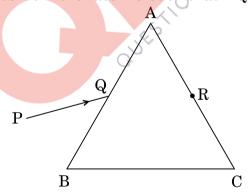

Draw the ray diagram showing the passage of the ray through the prism. If the angle of the prism is 60° and refractive index of the material of the prism is  $\sqrt{3}$ , determine the values of angle of incidence and angle of deviation.

#### MARKING SCHEME SET 55/1/C

| Q. No.                              | Expected Answer                                                                                                    | Y Value Points                                        | Mar<br>ks | Total<br>Marks |
|-------------------------------------|----------------------------------------------------------------------------------------------------|-------------------------------------------------------|-----------|----------------|
|                                     | Section                                                                                                    | on - A                                                |           |                |
| Set-1, Q1<br>Set-2, Q5<br>Set-3, Q2 | Power factor = 1                                                                                                    |                                                       | 1         | 1              |
| Set-1, Q2<br>Set-2, Q4<br>Set-3, Q5 | i) Width of depletion layer will decrease ii) potential barrier will decrease iii) junction will conduct (Any one point) |                                                       | 1         | 1              |
| Set-1, Q3<br>Set-2, Q2<br>Set-3, Q4 | $\overline{P} = \in_0 X_e \overline{E}$ (Also accept if the student writes $\overline{P} \propto \overline{E}$           | or $\overline{P} = X_e \overline{E}$                  | 1         | 1              |
| Set-1, Q4<br>Set-2, Q3<br>Set-3, Q1 | Mobility is defined as drift velocity per use or $\mu = \frac{v_d}{E}$<br>S.I. Unit - $m^2/Vs$ or $Cm/Ns$                | nit electric field                                    | 1/2       | 1              |
| Set-1, Q5<br>Set-2, Q1<br>Set-3, Q3 | $\frac{1}{f} = (\mu - 1)(\frac{1}{R_1} - \frac{1}{R_2})$ $\therefore \mu = 1.5$                                          | 1/2                                                   | 1         |                |
|                                     | (Award 1 mark even if direct answer is w                                                                                 | on - B                                                |           |                |
| Set-1, Q6<br>Set-2, Q7              | Two differences between Interference and                                                                                 | nd Diffraction pattern 2                              |           |                |
| Set-3, Q10                          | Interference  1 All the bright bands are of same                                                                         | Diffraction  Intensity of bright bands goes on        |           |                |
|                                     | intensity.  2 All the bright bands are of same width.                                                                    | decreasing with increasing order.  Not of same width. |           |                |
|                                     | <ul><li>3 Dark bands may be completely dark.</li><li>4 Number of fringes are more.</li></ul>                             | Not completely dark.  Less in number.                 | 1×2       | 2              |
|                                     | (Any two) [ Award only 1 mark if student draws without writing points]                                                   | •                                                     | 1 × 2     | 2              |
|                                     | Or                                                                                                    |                                                       |           |                |

Chandigarh SET I Page 1 of 18

Final Draft

|                                      | Difference in Construction - 1 Difference in Working – 1  Microscope Construction Objective is of very short focal length and short aperture and eye piece of short focal length and large aperture. $[f_e > f_o]$ Working It will form magnified image of a small nearby object. (Object is placed close to focus of objective which forms real and magnified image.)  It will form the image of distant object at its focus and image is diminished.) | 1/2+<br>1/2<br>1/2+<br>1/2 | 2 |
|--------------------------------------|----------------------------------------------------------------------------------------------------|----------------------------|---|
| Set-1, Q7<br>Set-2, Q10<br>Set-3, Q8 | Postulate - 1 Formula for $H'_{\alpha}$ line - $\frac{1}{2}$ Substitution and calculation- $\frac{1}{2}$ Postulate- Energy is radiated when an electron jumps from a (permitted) higher to lower orbit and it equal to the difference in energy in the two orbits. $hv = E_i - E_f$ $\frac{1}{\lambda \alpha} = R_H \left[ \frac{1}{2^2} - \frac{1}{3^2} \right]$                                                                                       | 1                          |   |
|                                      | $= 1.03 \times 10^7 \times \frac{5}{36} \qquad \because \lambda_{\alpha} = 6.99 \times 10^{-7} \text{ m} = 699 \text{ nm}$ [ Award ½ mark if student only writes $\frac{1}{\lambda} = R_H \left[ \frac{1}{n_F 2} - \frac{1}{n_1 2} \right]$                                                                                                    | 1/2                        | 2 |

| Ca4 1 00                             |                                                                                                    |     |   |
|--------------------------------------|----------------------------------------------------------------------------------------------------|-----|---|
| Set-1, Q8<br>Set-2, Q6<br>Set-3, Q9  | Kirchhoff's laws $\frac{1}{2}+\frac{1}{2}$ To justify them $\frac{1}{2}+\frac{1}{2}$                                                                                      |     |   |
|                                      | Kirchhoff's I Law: (JUNCTION LAW) Sum of the incoming currents at a junction = Sum of outgoing currents                                                                   |     |   |
|                                      | [Alternatively Algebraic sum of all the currents meeting at a junction in the electrical circuit is zero]                                                                 | 1/2 |   |
|                                      | 2 <sup>nd</sup> Law: (LOOP LAW) The algebraic sum of the changes in potential around any closed loop involving resistors and cells in the loop is zero                    | 1/2 |   |
|                                      | [Alternatively In any closed electrical part of circuit, sum of the e.m.f s is equal to sum of products of various currents and resistances through which currents pass.] |     |   |
|                                      | To justify First law is based on the law of conservation of charge.                                                                                                    | 1/2 |   |
|                                      | Second Law is based on the law of conservation of energy.                                                                                                    | 1/2 | 2 |
| Set-1, Q9<br>Set-2, Q8<br>Set-3, Q7  | Formula for de Broglie wavelength – 1 Calculation and result – 1                                                                                                    |     |   |
|                                      | Formula used $\lambda = \frac{h}{mv} = \frac{h}{\sqrt{2mE}}$                                                                                                    | 1   |   |
|                                      | $\frac{\lambda_1}{\lambda_2} = \sqrt{\frac{E_2}{E_1}}$                                                                                                    |     |   |
|                                      | since $E_n \propto \frac{1}{n^2}$<br>For $n = 2$ $E_2 = \frac{E_1}{4}$                                                                                                    | 1/2 |   |
|                                      | $\therefore \frac{\lambda_1}{\lambda_2} = \sqrt{\frac{1}{4}} = \frac{1}{2}$                                                                                               | 1/2 | 2 |
|                                      | [ Award $\frac{1}{2}$ mark if the student only writes $\lambda = \frac{h}{mv}$ ]<br>Also accept any other correct alternative answer.                                     |     |   |
| Set-1, Q10<br>Set-2, Q9<br>Set-3, Q6 | (a) Difference between Analog and Digital signal 1 (b) Any two uses of internet 1                                                                                         |     |   |

Chandigarh SET I Page 3 of 18

Final Draft

|                                        |                                                                                         |                                           | 1            |   |
|----------------------------------------|-----------------------------------------------------------------------------------------|-------------------------------------------|--------------|---|
|                                        | <u>(a)</u>                                                                              |                                           |              |   |
|                                        | Analog signal                                                                           | Digital Signal                            |              |   |
|                                        | (Any one of the two)                                                                    | (Any one of the two)                      |              |   |
|                                        |                                                                                         | These signals take only discrete set      | 1            |   |
|                                        | or varies continuously with time                                                        | of values i.e. 0 or 1                     |              |   |
|                                        | alternatively                                                                           | alternatively                             |              |   |
|                                        | Amplitude                                                                               |                                           |              |   |
|                                        | (b) Uses of Internet : Any two<br>(E mail, E- banking, chatting, file transfer          | er, e-shopping, e-ticketing, surfing etc) | 1/2 +<br>1/2 | 2 |
|                                        | Section                                                                                 | on - C                                    |              |   |
| Set-1, Q11<br>Set-2, Q20<br>Set-3, Q15 | Formula Graph Information from the Selecting the material Explanation for large $j = 0$ | graph ls 1/2 1/2                          | 1/2          |   |
|                                        |                                                                                         | B<br>E                                    |              |   |
|                                        | Slope of the graph= conductivity ( $\sigma$ )                                           |                                           | 1/2          |   |
|                                        | Material with less slope (smaller conduct                                               |                                           |              |   |
|                                        | resistances and material with greater slop<br>connecting wires                          | be (higher conductivity) for making       | 1/2          |   |
|                                        | We have $I = nAev_d$                                                                    |                                           |              | 3 |
|                                        | Although $v_d$ is small but n (electron num current can be large.                       | nber density) is very large. Hence the    | 1/2          |   |
| Set-1, Q12                             | Statement                                                                               | ½ mark                                    |              |   |
| Set-2, Q21<br>Set-3, Q16               | Derivation of magnetic fi<br>Magnetic field at centre                                   |                                           |              |   |
|                                        |                                                                                         |                                           |              |   |

Chandigarh SET I Page 4 of 18

Final Draft

|                                        | Biot Savart's law                                                                                                    |     |   |
|----------------------------------------|----------------------------------------------------------------------------------------------------|-----|---|
|                                        | $\overrightarrow{dB} \propto I \frac{\overrightarrow{dl} \times \overrightarrow{r}}{r^3}$ Or $\overrightarrow{dB} = \frac{\mu_o}{4\pi} I \frac{\overrightarrow{dl} \times \widehat{r}}{r^2}$ [Also accept if the student writes $dB \propto I$ , $dB \propto dl$ and $dB \propto \frac{1}{r^2}$ ] | 1/2 |   |
|                                        | Derivation The resultant magnetic field will be along the axis as the perpendicular (to the axis) components cancel out in pairs.                                                                                                    | 1/2 |   |
|                                        | $B = \int_{0}^{e\pi R} dB \cos \theta$ $= \int_{0}^{2\pi R} \frac{\mu_0}{4\pi} \frac{Idl}{(R^2 + x^2)} \frac{R}{(R^2 + x^2)^{1/2}}$                                                                                                    | 1/2 |   |
|                                        | $= \int_{0}^{2\pi R} \frac{\mu_0}{4\pi} \frac{Idl}{(R^2 + x^2)} \frac{R}{(R^2 + x^2)^{1/2}}$ $= \frac{\mu_0 I}{4\pi} \frac{2\pi R^2}{(R^2 + x^2)^{3/2}} = \frac{\mu_0 I R^2}{2(R^2 + x^2)^{3/2}}$                                                                                                 | 1/2 |   |
|                                        | At centre, $x = 0$ $\therefore B_0 = \frac{\mu_0 I}{2R}$                                                                                                    | 1/2 |   |
|                                        |                                                                                                    | 1/2 | 3 |
| Set-1, Q13<br>Set-2, Q22<br>Set-3, Q17 | Polaroid 1 Transverse nature of light 1 Required Explanation 1                                                                                                    |     |   |
|                                        | Polaroid consists of long chain molecules aligned in a particular direction Transverse nature of light.                                                                                                    | 1   |   |

Chandigarh SET I Page 5 of 18

Final Draft 17/3/2013 4:50 pm

|                                        | P <sub>2</sub> P <sub>2</sub> P <sub>2</sub> P <sub>1</sub> P <sub>1</sub> Alternatively                                                                                                    | 1/2     |   |
|----------------------------------------|----------------------------------------------------------------------------------------------------|---------|---|
|                                        |                                                                                                    |         |   |
|                                        | Explanation: Unpolarised light incident on a polaroid, gets linearly polarized with electric vector oscillating along the pass axis of Polaroid.  It will pass out with same intensity from $P_2$ , if pass axis of $P_2$ is parallel to that of $P_1$ . On rotating $P_2$ intensity of light reduces to zero when their pass axes are perpendicular to each other showing transverse nature of light. | 1/2     |   |
|                                        | Explanation for intensity of light Unpolarised light incident on a Polaroid, gets polarized and its intensity is reduced to half and it does not depend on the orientation of the Polaroid.                                                                                                    | 1/2     | 3 |
| Set-1, Q14<br>Set-2, Q16<br>Set-3, Q18 | Fabrication of Zener Diode Cause of high Electric field Diagram for Zener Diode as Voltage Regulator 1 Working 1  Zener diode is fabricated by heavy doping of its p and n sections. Since doping is high, depletion layer becomes very thin. Hence, electric field $(= \frac{V}{d}) \text{ becomes high even for a small reverse bias.}$                                                              | 1/2 1/2 |   |
|                                        | Working: If input voltage increases/ decreases, current through Zener diode will also increase/ decreases. It increases/ decreases voltage drop across $R_s$ without any change in voltage across $R_L$ as potential across Zener diode does not change in                                                                                                    | 1       | 3 |

Chandigarh SET I Page 6 of 18

Final Draft

|                                        | breakdown region giving the regulated output voltage.                                                                                                    |     |   |
|----------------------------------------|----------------------------------------------------------------------------------------------------|-----|---|
|                                        | OR                                                                                                    |     |   |
|                                        | (a) Diagram  Formation of depletion region  Potential barrier  b) Effect on barrier potential  1/2  1                                                                                                    |     |   |
|                                        | a)  Electron drift $\Theta \Theta \oplus \Theta$ $\Theta \oplus \Theta \oplus \Theta$ $\Theta \oplus \Theta$ $\Theta \oplus \Theta$ $\Theta \oplus \Theta$ | 1/2 |   |
|                                        | Explanation  Due to concentration gradient across p and n sides, holes from p diffuse into n section and leave behind ionized acceptor (negatively) ions which are immobile. As holes continue to diffuse from p to n, a layer of negative charge on p side of junction is formed. Similarly, the diffusion of electrons from n to p will form a positive charge space region on the n side.                                                                                                    | 1   |   |
|                                        | The space charge region on either side of the junction which gets devoid of mobile charge carrier is known as the <b>depletion layer</b> .  The loss of electrons from n side and holes from p side cause a potential difference across the junction. This is known as the called barrier potential.  b) Barrier potential decreases in forward bias.                                                                                                    | 1/2 |   |
|                                        | Barrier potential increases in reverse bias.                                                                                                    | 1/2 | 3 |
| Set-1, Q15<br>Set-2, Q17<br>Set-3, Q11 | Effect in each case 1½  Justification in each case 1½                                                                                                    | , 2 |   |
|                                        | <ul> <li>i) Anode current will increase with increase of intensity</li> <li>More is intensity of light, more is the number of photons and hence more number of electrons are emitted</li> </ul>                                                                                                    | 1/2 |   |
|                                        | ii) No effect                                                                                                    | 1/2 |   |

Chandigarh SET I Page 7 of 18

Final Draft

|                                        | Frequency of light affects the maximum K.E. of the emitted photoelectrons.                                                                                                    | 1/2        |   |
|----------------------------------------|----------------------------------------------------------------------------------------------------|------------|---|
|                                        | iii) Anode current will increase with anode potential  More anode potential will accelerate the electrons more till it attains a saturation value and get them collected at the anode at a faster rate.                          | 1/2<br>1/2 | 3 |
| Set-1, Q16<br>Set-2, Q18<br>Set-3, Q12 | Active state Circuit diagram Working Reasons in each case  1  Active State:                                                                                                    |            |   |
|                                        | When the emitter base junction is forward biased and the base collector junction is reverse biased with $V_i > 0.6V$ or $V_i > 0.3V$ . (Also accept any other correct answer)  Diagram:                                          | 1/2        |   |
|                                        | $ \underbrace{\text{Explanation}}_{V_l} : \text{If } V_i \text{ is +ve or -ve , changes in } V_{BE} \text{ will produce changes in } I_c \text{ and hence } \text{changes in } V_c \text{ which will appear in amplified form} $ | 1 1/2      |   |
|                                        | changes in $V_{CE}$ which will appear in amplified form  Base is thin so that there are few majority carriers in it.                                                                                                    | 1/2        |   |
|                                        | Emitter is heavily doped so that it supplies more number of majority charge carriers.  (Note: Award 1 mark if the student writes the reason for any one case)                                                                    | 1/2        | 3 |
| Set-1, Q17<br>Set-2, Q19<br>Set-3, Q13 | Factors for need of modulation 1½ Sketch of carrier wave, modulating wave and AM wave 1½  Need of Modulation:                                                                                                    | 1/2        | 3 |
|                                        | 1. To have smaller height of antenna $\left[h \sim \frac{\lambda}{4}\right]$                                                                                                    | / 2        |   |

Chandigarh SET I Page 8 of 18

Final Draft

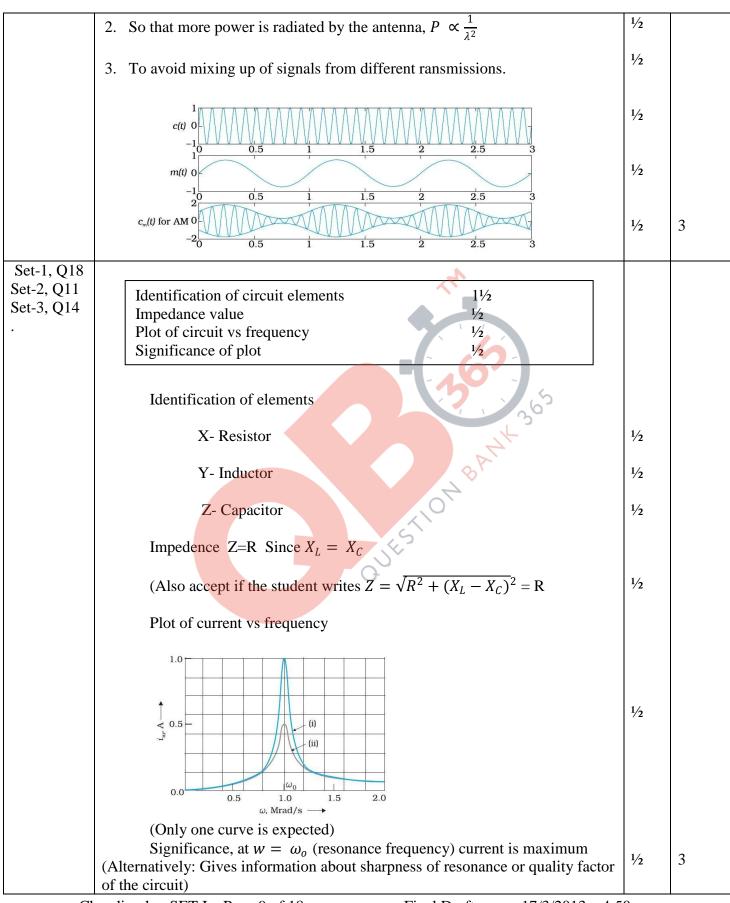

Chandigarh SET I Page 9 of 18

Final Draft

| Set-1, Q19               |                                                                                                    |     |   |
|--------------------------|----------------------------------------------------------------------------------------------------|-----|---|
| Set-2, Q12<br>Set-3, Q21 | Equation of $\beta^+$ decay 1                                                                                                    |     |   |
| , ,                      | Identification ½ Calculation of mass defect ½                                                                                    |     |   |
|                          | Calculation of Mass defect  Calculation of Q value  1                                                                            |     |   |
|                          | Calculation of Q value                                                                                                    |     |   |
|                          | Equation ${}^{11}_{6}C \rightarrow {}^{11}_{5}X + i^e + v + Q$                                                                   | 1   |   |
|                          | (Also accept if the student does not write $v \text{ or } Q$ on the R.H.S.)                                                      |     |   |
|                          | X is an isobar                                                                                                    | 1/2 |   |
|                          | Mass defect $(\Delta m) = m({}^{11}_{6}C) - m({}^{11}_{5}X)$                                                                     | 1/2 |   |
|                          | = (11.011434 – 11.009305)u                                                                                                    |     |   |
|                          | = 0.002129 u                                                                                                    | 1/2 |   |
|                          | $Q = \Delta m \times 931.5 \text{ MeV}$                                                                                          |     |   |
|                          | $= 0.002129 \times 931.5 \text{ MeV}$<br>= 1.98 MeV                                                                              | 1/2 | 3 |
| Set-1, Q20               |                                                                                                    |     |   |
| Set-2, Q13               | Calculation to find image formed by lens                                                                                         |     |   |
| Set-3, Q22               | Nature of image Distance of mirror from lens  1/2                                                                                |     |   |
|                          |                                                                                                    |     |   |
|                          | For lens $\frac{1}{v} - \frac{1}{u} = \frac{1}{f}$                                                                               | 1/2 |   |
|                          | $\frac{1}{v} - \frac{1}{-15} = \frac{1}{+10}$                                                                                    | 1/2 |   |
|                          | $\frac{1}{v} + \frac{1}{15} = \frac{1}{10}$                                                                                      | 1/2 |   |
|                          | v = 30  cm                                                                                                    | 1/2 |   |
|                          | Nature of image- real, magnified                                                                                                 | /2  |   |
|                          | Final image formed will be at the object itself only if image formed by lens is at the position of centre of curvature of mirror | 1/2 |   |
|                          |                                                                                                    | 1/2 |   |
|                          | D = (30 + R)cm = (30 + 20)cm = 50 cm (Distance of mirror from lens)                                                              |     | 3 |

Chandigarh SET I Page 10 of 18

Final Draft 17/3/2013 4:50 pm

|                                        | OB365 - Ovestion Bank Software                                                                                                    |                     |          |
|----------------------------------------|----------------------------------------------------------------------------------------------------|---------------------|----------|
| Set-1, Q21<br>Set-2, Q14<br>Set-3, Q19 | Arranging in order Production of infrared waves Role of infrared waves in Earth's warmth and physical therapy  1½  Role of infrared waves in Earth's warmth and physical therapy                                                                                                    |                     |          |
|                                        | Gamma(γ) rays, X-rays, Microwaves, Radiowaves                                                                                                    | 11/2                |          |
|                                        | Infrared rays are produced by hot bodies / vibration of atoms and molecules                                                                                                    | 1/2                 |          |
|                                        | Infrared rays: (i) Maintain Earth's warmth through green house effect                                                                                                    | 1/2                 |          |
|                                        | (ii) Produce heat                                                                                                    | 1/2                 | 3        |
| Set-1, Q22<br>Set-2, Q15<br>Set-3, Q20 | Process of charging capacitor  Effect of dielectric on  (i) Electric field and justification  Process of charging  The electrons, from the plate of the capacitor, which is connected to the positive terminal of the battery, move towards the battery. The reverse happens at the other plate. Hence, the plates get positively and negatively charged respectively.  Effect of dielectric  (a) Electric fields decreases  Justification  Because initially $E_1 = \frac{\sigma}{\varepsilon_0}$ and finally $E_2 = \frac{1}{K} \cdot \frac{\sigma}{\varepsilon_0}$ , $E = \frac{E_1}{K}$ | 1/2 1/2 1/2 1/2 1/2 |          |
|                                        | (b) Energy stored increases  New capacitance $C = \left(\frac{\varepsilon_0 A}{2d}\right) k$                                                                                                    | 1/2                 | 3        |
|                                        | $= \frac{K}{2}C_o, \qquad \therefore C < C_o$ Initially Energy = $\frac{Q^2}{2C}$ and Energy = $\frac{Q^2}{C} \cdot \frac{2}{K}$ as $1 < K < 2$                                                                                                    |                     |          |
|                                        | Section – D                                                                                                    | 1                   | <u>'</u> |
| Set-1, Q23<br>Set-2, Q23<br>Set-3, Q23 | Necessity Explanation; low power factor implies large power loss? Two values each displayed by Ajit and his uncle 1+1                                                                                                    |                     |          |

Chandigarh SET I Page 11 of 18

Final Draft

|                                        |                                                                                                    |                | - |
|----------------------------------------|----------------------------------------------------------------------------------------------------|----------------|---|
|                                        | <ul><li>a) For the same power at high voltage, current in the transmission wires becomes smaller.</li><li>∴ power loss is less</li></ul>                                                    | 1/2<br>1/2     |   |
|                                        | [Award $\frac{1}{2}$ mark if the student just writes $P = I^2 R$ ]                                                                                                    |                |   |
|                                        | b) If power factor is less, current in the cables is more so power loss is more  [Alternately $P_{av} = E_v I_v \cos \theta$                                                                | 1              |   |
|                                        | If $\cos \theta$ is less, $I_v$ is more so power loss is more]<br>(Award $\frac{1}{2}$ mark if the student just writes $P = E_E I_v \cos \theta$                                            |                |   |
|                                        | c) Values displayed By Ajit (Any two) – Social Awareness, understanding nature, concern for society                                                                                         | 1/2 +1/2       |   |
|                                        | By Uncle- Knowledgeable, professional honesty, concern for society.  (Also accept other suitable values)                                                                                    | 1/2 +1/2       | 4 |
|                                        | Section - E                                                                                                    |                |   |
| Set-1, Q24<br>Set-2, Q26<br>Set-3, Q25 | Definition of self-inductance  Expression for energy stored  Direction of induced current  Duration of induced current  Graphs of magnetic flux and induced e.m.f  1  2  1/2  1/2  1/2  1/2 |                |   |
|                                        | a) Self inductance of a coil is numerically equal to magnetic flux linked with the coil when unit current passes through it. $L = \frac{\varphi}{I}$                                        |                |   |
|                                        | Alternately Self inductance of a coil is numerically equal to induced e.m.f. produced in it when rate of change of current is unity in it.                                                  | 1              |   |
|                                        | Expression for energy Induced e.m.f. produced in coil, $\varepsilon = -L \frac{dI}{dt}$                                                                                                    | 1/2            |   |
|                                        | ∴ work done by the source, dw= $+\varepsilon I dt = LI dI$ $W = \int_0^I LI dI = \frac{1}{2} LI^2$                                                                                          | 1/2            |   |
|                                        | <ul> <li>b) Direction of induced current – clockwise (MNOP)</li> <li>[A student can also show the direction in the diagram itself]</li> </ul>                                               | 1/2+1/2<br>1/2 |   |
|                                        | Duration of induced current - 1s                                                                                                    | 1/2            |   |
|                                        |                                                                                                    |                |   |

Chandigarh SET I Page 12 of 18

Final Draft 17/3/2013 4:50 pm

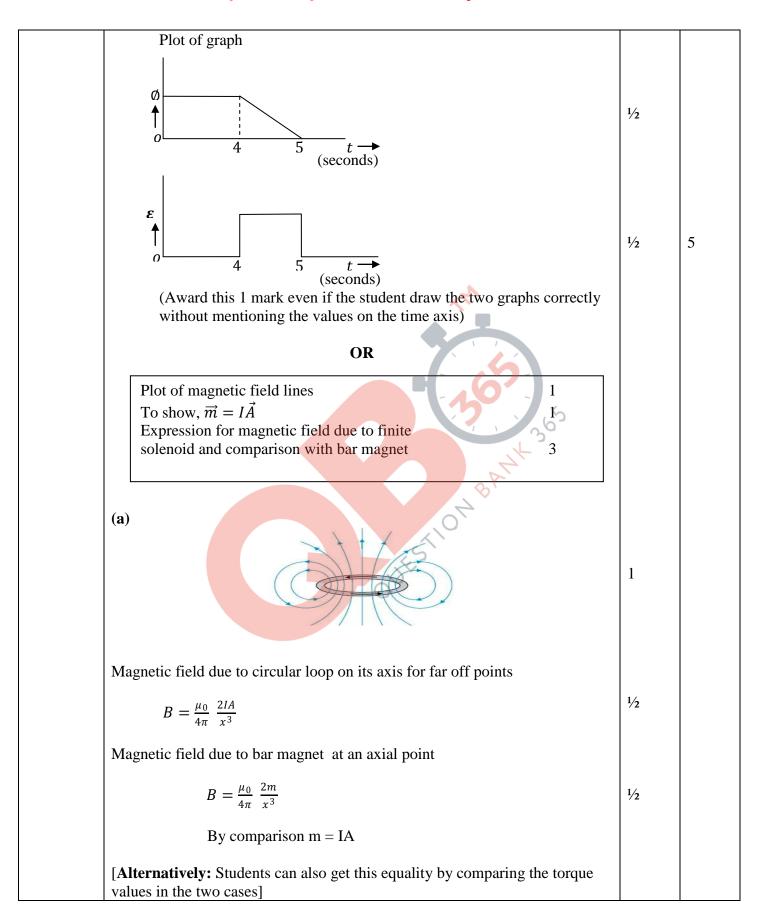

Chandigarh SET I Page 13 of 18

Final Draft

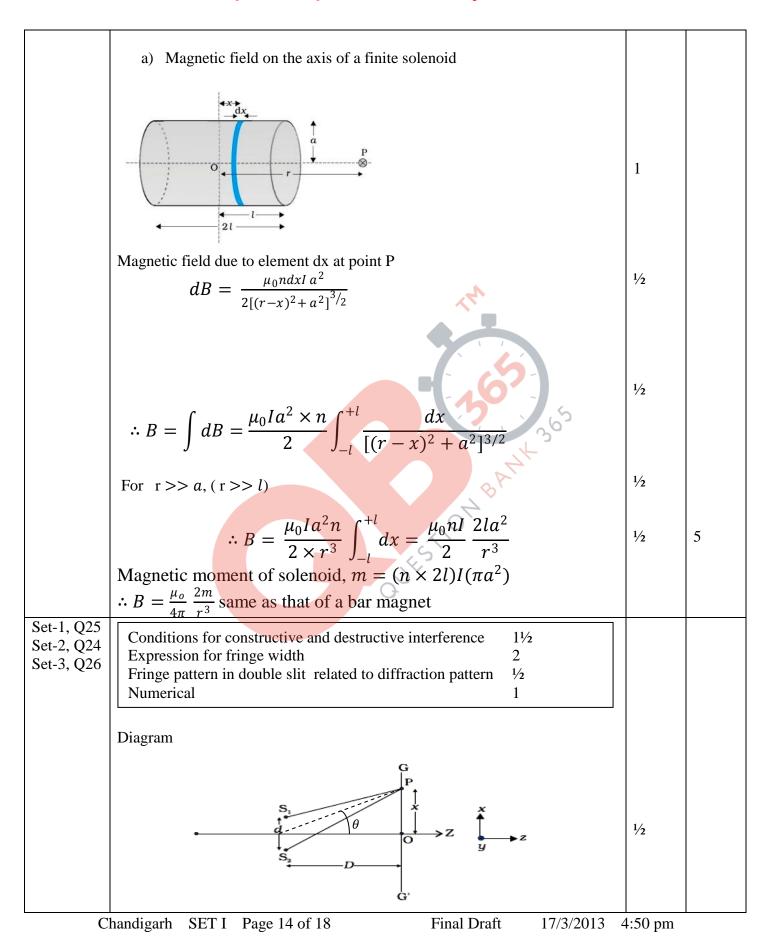

| (a) Path difference $(\Delta) = S_2 P - S_1 P = d \sin \theta = \frac{dx}{R}$ |
|-------------------------------------------------------------------------------|
| (a) Path difference $(\Delta) = S_2 P - S_1 P = a \sin \theta = \frac{1}{D}$  |
| For constructive interference $\Lambda = n\lambda [n = 0.1.2.1]$              |

1/2

For constructive interference,  $\Delta = n\lambda [n = 0,1,2..]$ 

1/2

Destructive interference,  $\Delta = (2n-1)\frac{\lambda}{2}[n=1,2..]$ 

1/2

For bright bands,  $\Delta = n\lambda = \frac{x_n d}{D}$  or  $x_n = \frac{n\lambda D}{d}$ 

1/2

For dark bands,  $\Delta = (2n-1)\frac{\lambda}{2} = \frac{x_n d}{D}$  or  $x_n = (2n-1)\frac{\lambda D}{2d}$ 

1/2

Fringe width  $\beta = X_n - X_{n-1} = \frac{\lambda D}{d}$ 

1/2

b)

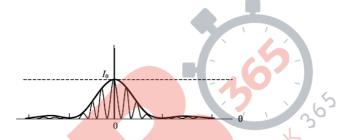

1/2

#### [Alternately

It is a broader diffraction peak in which there appears several fringes of smaller width due to double slit interference pattern]

(c)  $10 \beta$ = width of central maxima

$$10\frac{D\lambda}{d} = 2\frac{D\lambda}{a}$$

1/2

$$a = \frac{d}{5} = \frac{1}{5}mm = 0.2 mm$$

5

1/2

OR

Diagram for image formation

1/2

Derivation for combines focal length

11/2

Ray diagram through prism

Calculation of angle of incidence and angle of deviation

2

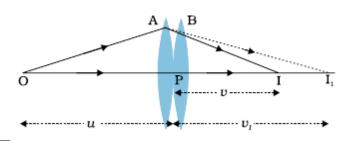

 $\frac{1}{2}$ 

Chandigarh SET I Page 15 of 18

Final Draft

|                                        |                                                                                                    | 1   |   |
|----------------------------------------|----------------------------------------------------------------------------------------------------|-----|---|
|                                        | For First lens $\frac{1}{v_1} - \frac{1}{u} = \frac{1}{f_1}$ (i)                                                                            | 1/2 |   |
|                                        | For Second lens $\frac{1}{v} - \frac{1}{v_1} = \frac{1}{f_2}$ (ii)                                                                          | 1/2 |   |
|                                        | By adding i) and ii) $\frac{1}{v} - \frac{1}{u} = \frac{1}{f_1} + \frac{1}{f_2}$                                                            | 1/2 |   |
|                                        | Or $\frac{1}{f} = \frac{1}{f_1} + \frac{1}{f_2}$                                                                                            |     |   |
|                                        | b) Ray Diagram  P  Given A=60°, $\mu = \sqrt{3}$ It is minimum deviation position of prism,                                                 | 1   |   |
|                                        | $\therefore r = \frac{A}{2} = 30^{\circ}$ $\sin i$                                                                                          | 1/2 |   |
|                                        | $\mu = \frac{\sin i}{\sin r}$ $\therefore \sqrt{3} \times \sin 30 = \sin i$                                                                 | 1/2 |   |
|                                        | $\Rightarrow i = 60^{\circ}$ $\therefore e = 60^{\circ}$                                                                                    | 1/2 |   |
|                                        | $i + e = A + D$ $60 + 60 = 60 + D : D = 60^{\circ}$                                                                                         | 1/2 | 5 |
|                                        | Alternately                                                                                                    |     |   |
|                                        | $[i = \frac{A + D_m}{2} \therefore D_m = 60^\circ]$                                                                                         |     |   |
| Set-1, Q26<br>Set-2, Q25<br>Set-3, Q24 | Expression for potential energy 2 Numerical 3                                                                                               |     |   |
|                                        | <ul> <li>a) Expression for potential energy</li> <li>i) To bring charge q₁ from ∞ to point(r₁)</li> <li>Work done = W₁ = q₁V(r₁)</li> </ul> | 1/2 |   |

Chandigarh SET I Page 16 of 18

Final Draft 17/3/2013 4:50 pm

- ii) To bring charge  $q_2$  from  $\infty$  to point $(\overrightarrow{r_2})$ Work done  $= W_2 = q_2 V(r_2) + \frac{1}{4\pi \varepsilon_0} \cdot \frac{q_1 q_2}{r_{12}}$
- : Potential energy  $U = W_1 + W_2 = q_1 V(r_1) + q_2 V(r_2) + \frac{Kq_1q_2}{r_{12}}$
- b)  $U_{l} = \frac{1}{4\pi\varepsilon_{o}} \left[ \frac{Q \times 2Q}{l} + \frac{Q(-3)Q}{l} + \frac{2Q \times (-3)Q}{l} \right]$  $= -\frac{1}{4\pi\varepsilon_{o}} \frac{7Q^{2}}{l}$

$$U_f = \frac{1}{4\pi\varepsilon_o} \left[ \frac{Q \times 2Q}{\frac{l}{2}} + \frac{Q(-3)Q}{\frac{l}{2}} + \frac{2Q \times (-3)Q}{\frac{l}{2}} \right]$$

- $= -\frac{1}{4\pi\varepsilon_o} \frac{14Q^2}{l}$
- $W = U_f U_i = -\frac{1}{4\pi\varepsilon_0} \frac{7Q^2}{l}$
- (If a student writes  $U_i = \frac{1}{4\pi\varepsilon_o} \left[ \sum \sum \frac{q_i q_j}{r_{ij}} \right]$ , award ½ mark)

#### Or

| Definition of electric flux S.I. unit | H BA   | 1 1/2 |
|---------------------------------------|--------|-------|
| State and explain Gauss's law         |        | 11/2  |
| Outward flux                          |        | 1     |
| Flux is independent of shape and      | d size | 1     |

Electric flux through a given area is defined as the number of electric field lines crossing normally through that area

[Alternately,

Electric flux is the surface integral of electric field over the surface

$$\Phi = \oint \vec{E} \cdot \vec{ds}$$

S.I. unit - 
$$Nm^2C^{-1}$$
 or  $Vm$ 

Gauss Law: Electric flux through a given closed surface is  $\frac{1}{\varepsilon_o}$  times the charge enclosed by the closed surface

[Alternatively: 
$$\phi = \frac{q}{\varepsilon_0}$$
]

Flux of a point charge placed at the centre of cube =  $\frac{q}{\varepsilon_0}$ 

Chandigarh SET I Page 17 of 18

Final Draft

17/3/2013 4:50 pm

1

1/2

1

1

1

| As the Electric field is radial and inversely proportional to the square of distnce. Therefore, it is independent of shape and size. The number of electric field lines, crossing normally through a closed surface depends only on the charge enclosed by it. | 5 |  |
|----------------------------------------------------------------------------------------------------|---|--|
|----------------------------------------------------------------------------------------------------|---|--|

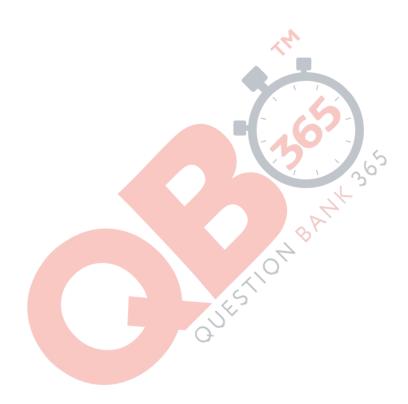

Chandigarh SET I Page 18 of 18

Final Draft